# 箱の中身を確認してください

## **1.梱包箱に貼付の保証書で品名と型名をご確認ください。**

**2.箱の中に入っている物を確認してください。** 

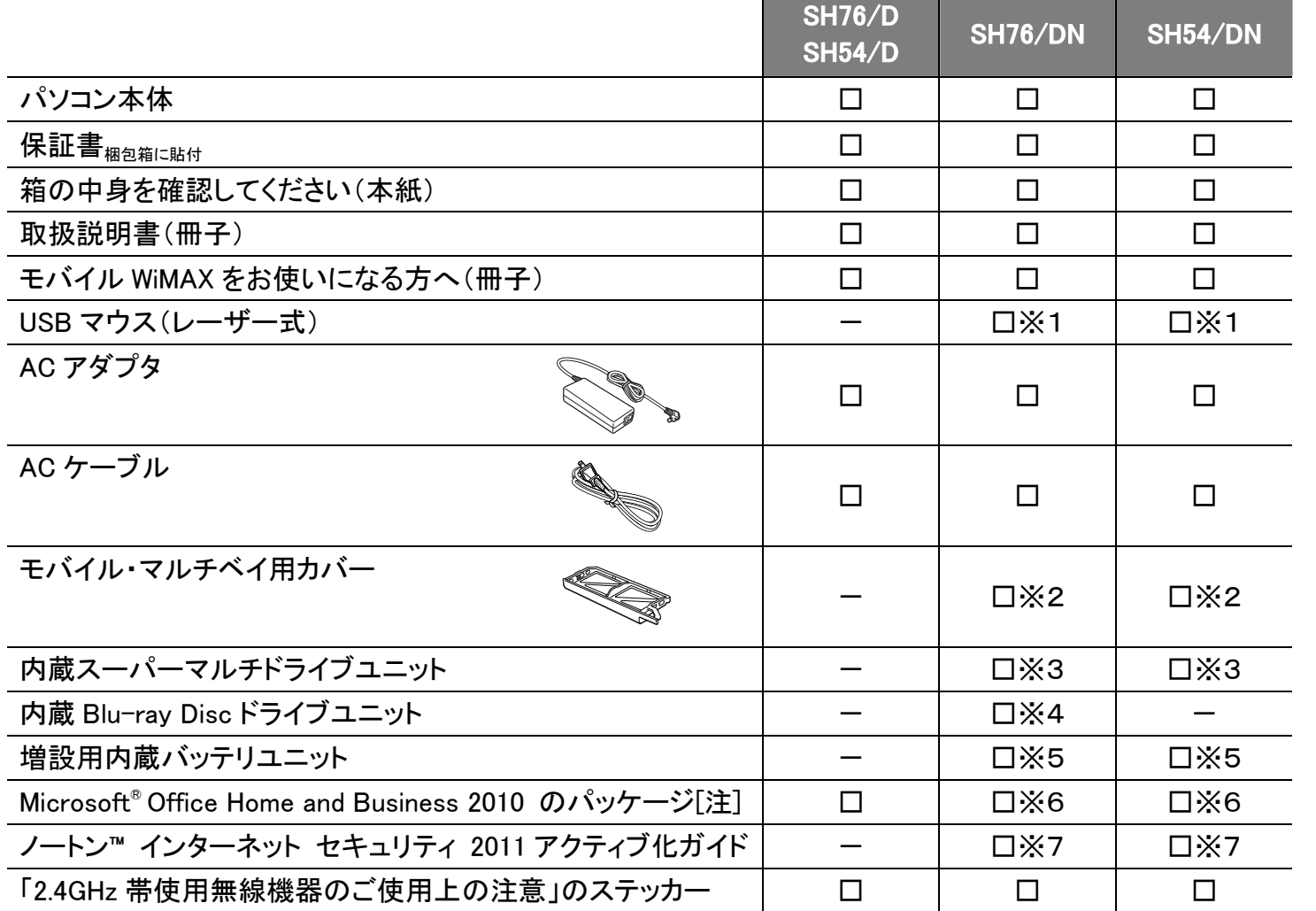

#### ※この他に注意書きの紙、カタログ、パンフレットなどが入っている場合があります。

添付品は大切に保管してください 添付品を紛失された場合は、ご提供できないものもありますので、ご了承ください。

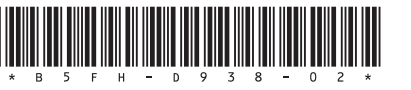

B5FH-D938-02-00

### **品名と型名はこちらに書いてあります。**

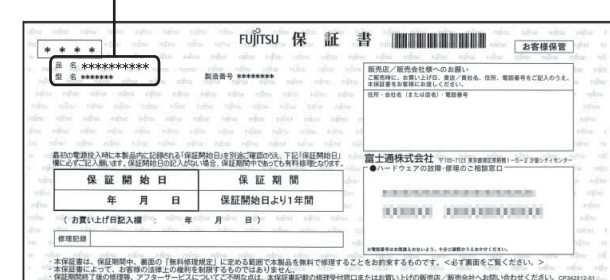

- ※1「マウス」を選択した場合
- ※2 ご購入時の選択によっては、パソコン本体に取り付けられている場合があります。
- ※3 「スーパーマルチドライブ[着脱式]」を選択した場合(パソコン本体に取り付けられています。)
- ※4「Blu-ray Discドライブ[着脱式]」を選択した場合(パソコン本体に取り付 けられています。)
- ※5 「増設用内蔵バッテリユニット」を選択した場合
- ※6 「Office Home and Business 2010」を選択した場合
- ※7 「ノートン™ インターネット セキュリティ 2011 15 ヶ月版」または 「ノートン™ インターネット セキュリティ 2011 24ヶ月版」を選択した場合

#### 注:「Office 2010」搭載機種をご購入のお客様へ

「Office 2010」は、あらかじめインストールされています。初回起動時、再インストール時、またはリカバリ後に「Office 2010」のプロダクトキーが必要になります。「Office 2010」のプロダクトキーは、パッケージの中のディスクのケース裏面に貼付されています。パッケージは、絶対に紛失しないよう大切に保管してください。

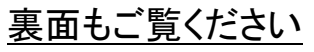

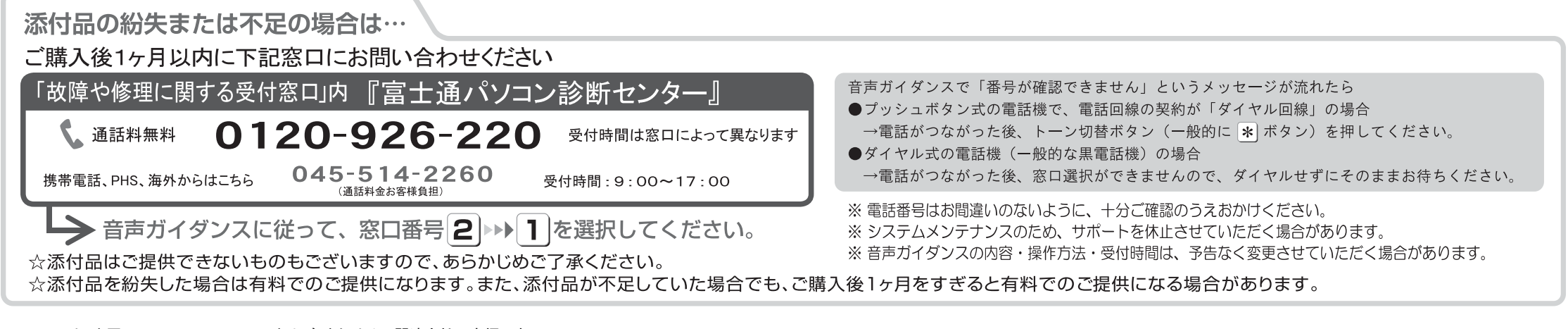

Microsoft は、米国 Microsoft Corporation および/またはその関連会社の商標です。 Symantec、Symantec ロゴは Symantec Corporation の登録商標であり、各製品名は Symantec Corporation の登録商標または商標です。 「WiMAX」は、WiMAX フォーラムの登録商標です。 その他の各製品名は、各社の商標、または登録商標です。 Copyright FUJITSU LIMITED 2011